#### Обираємо потрібний курс

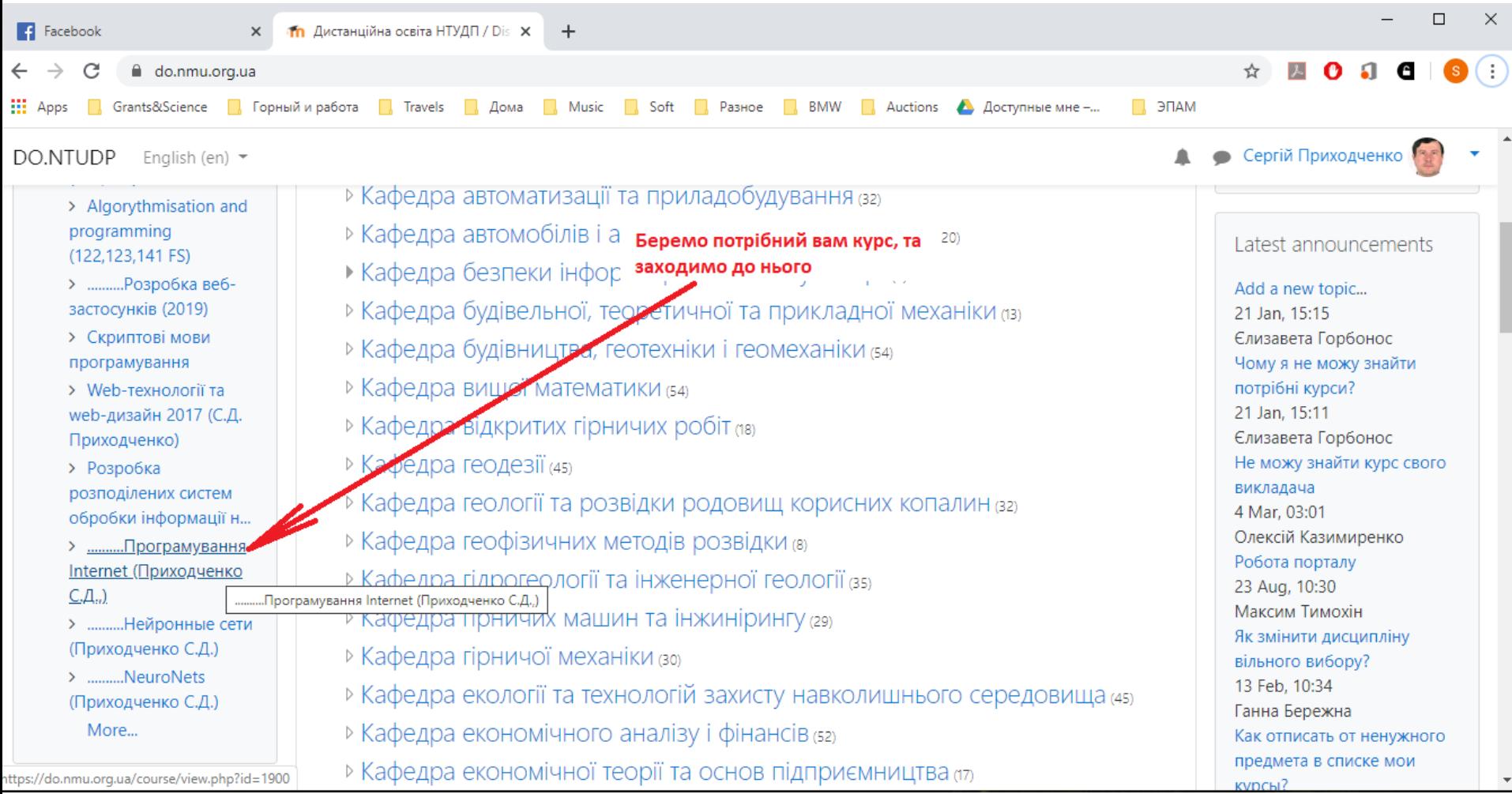

#### Переміщуємося в кінець сторінки

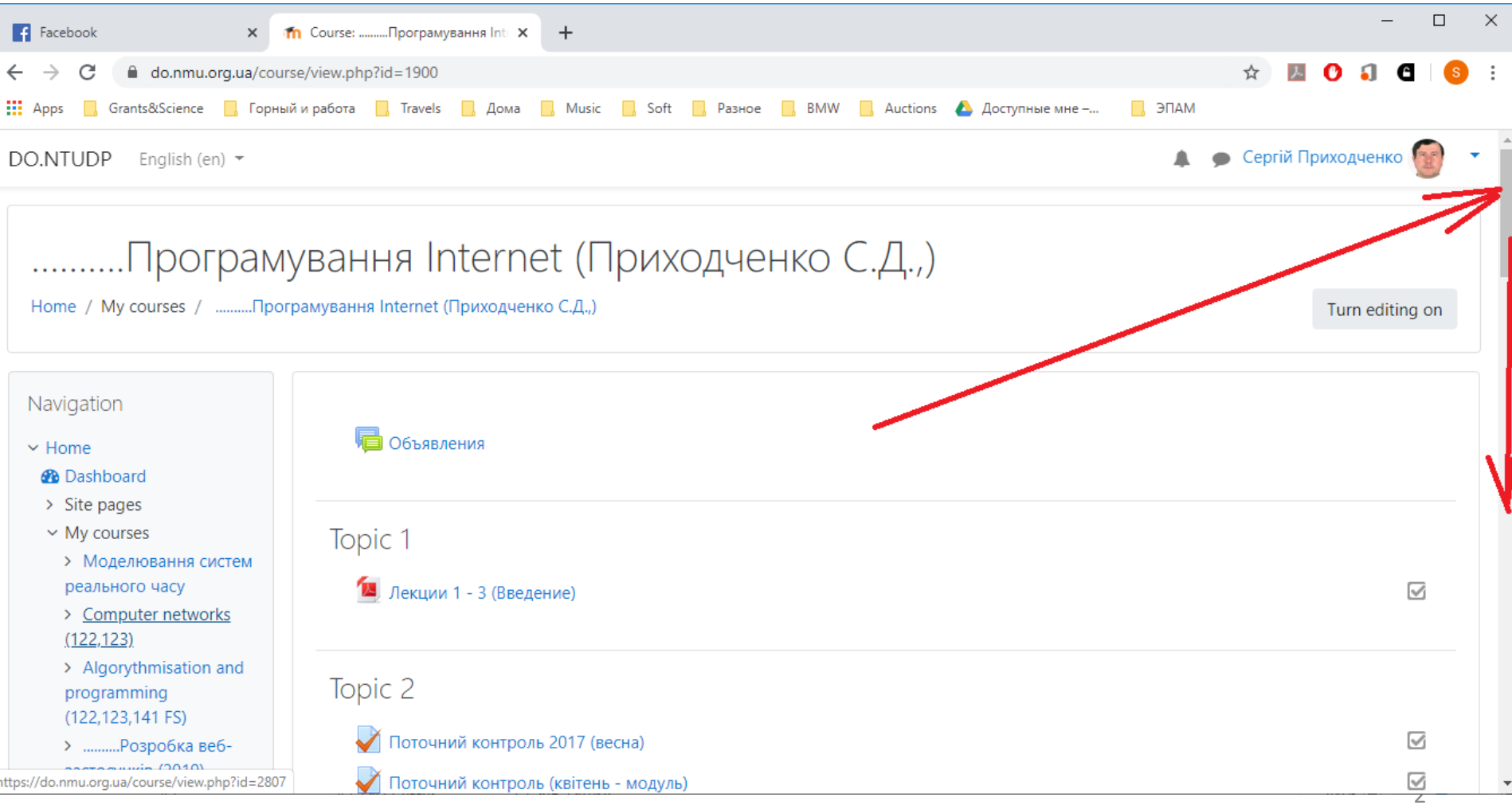

#### Відшукуємо банк питань

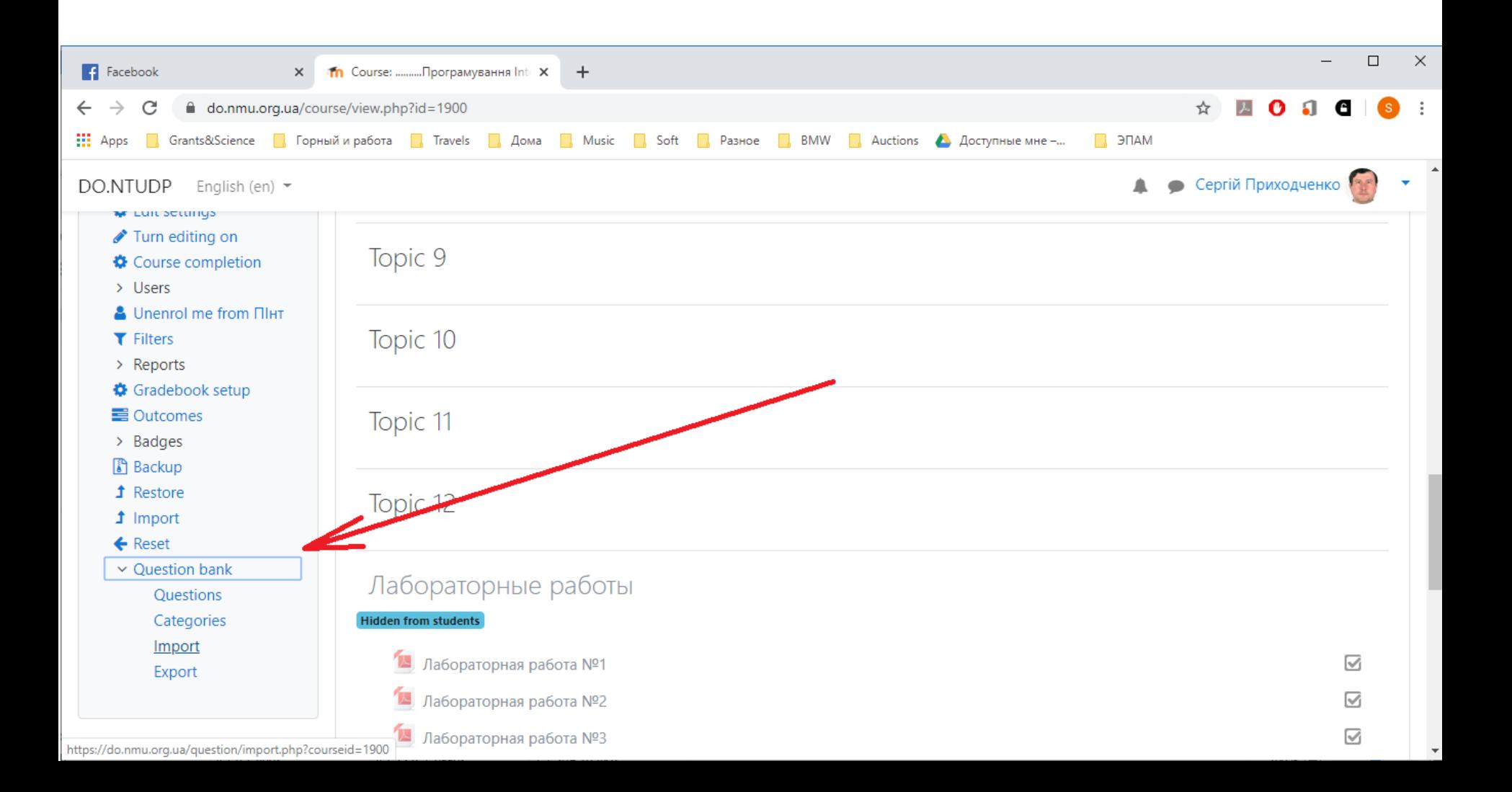

#### Можна скористатися методичкою по імпорту питань з тексту

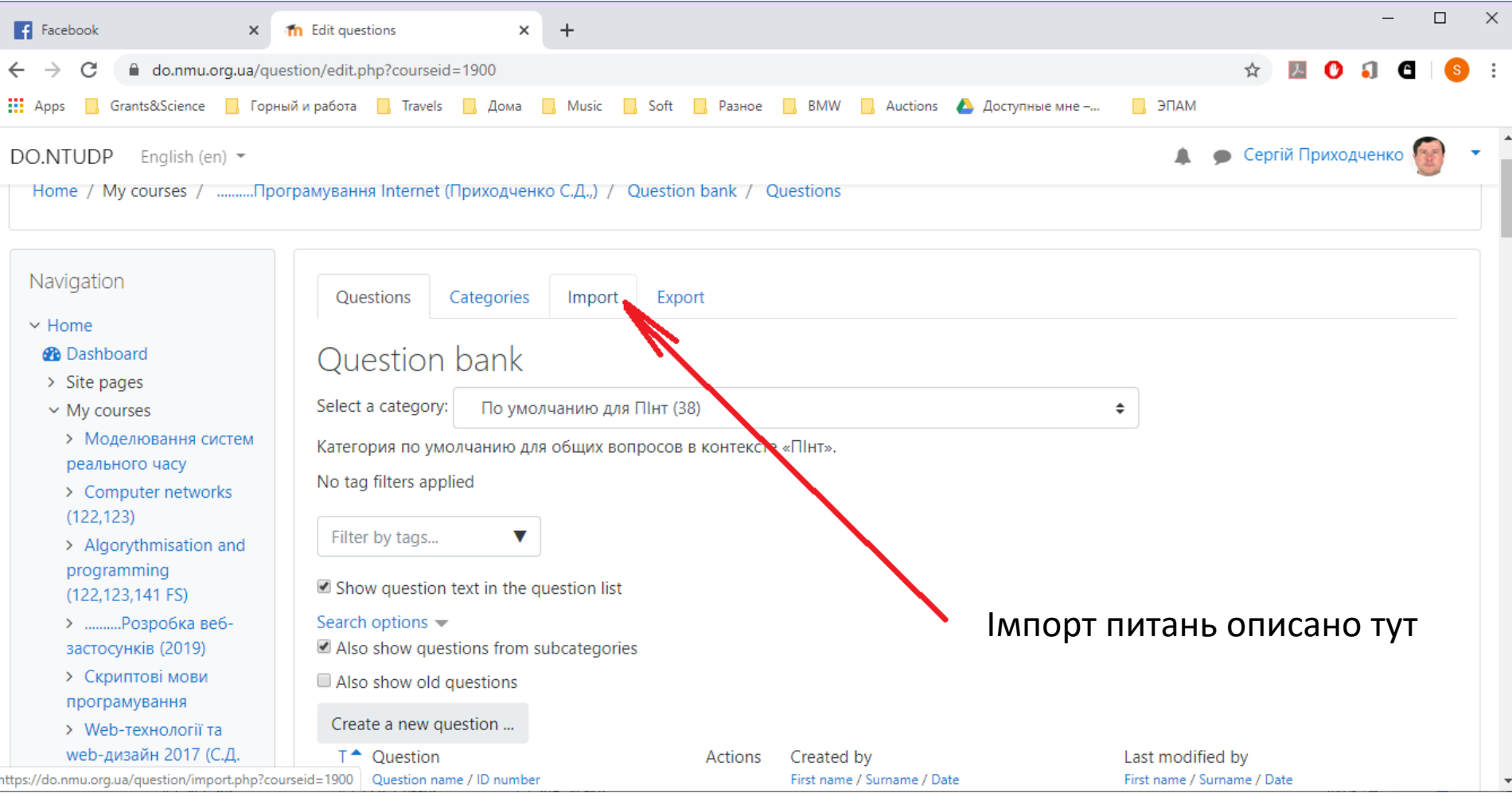

#### Можна створити питання власноруч

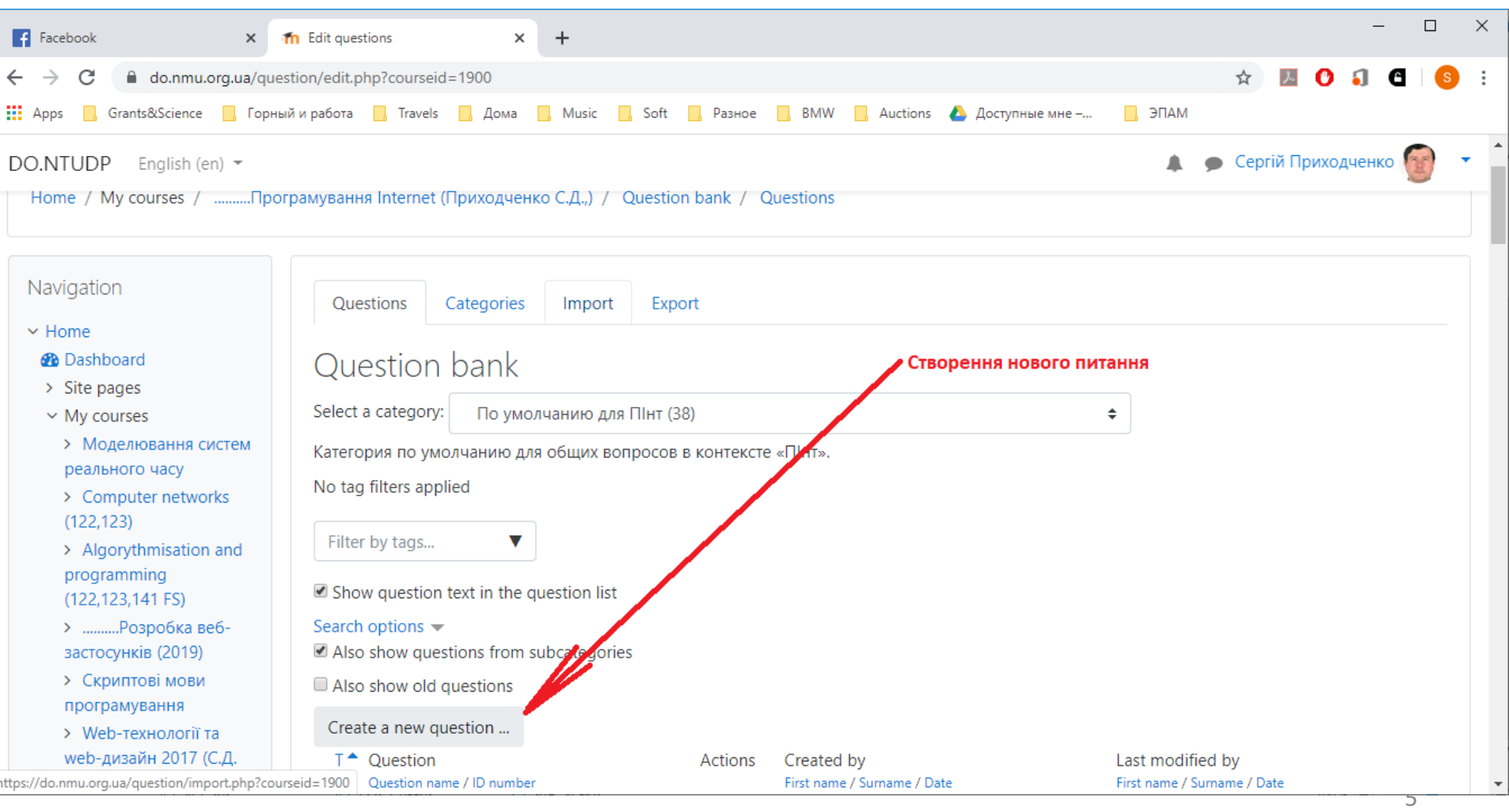

#### Обираємо тип питання

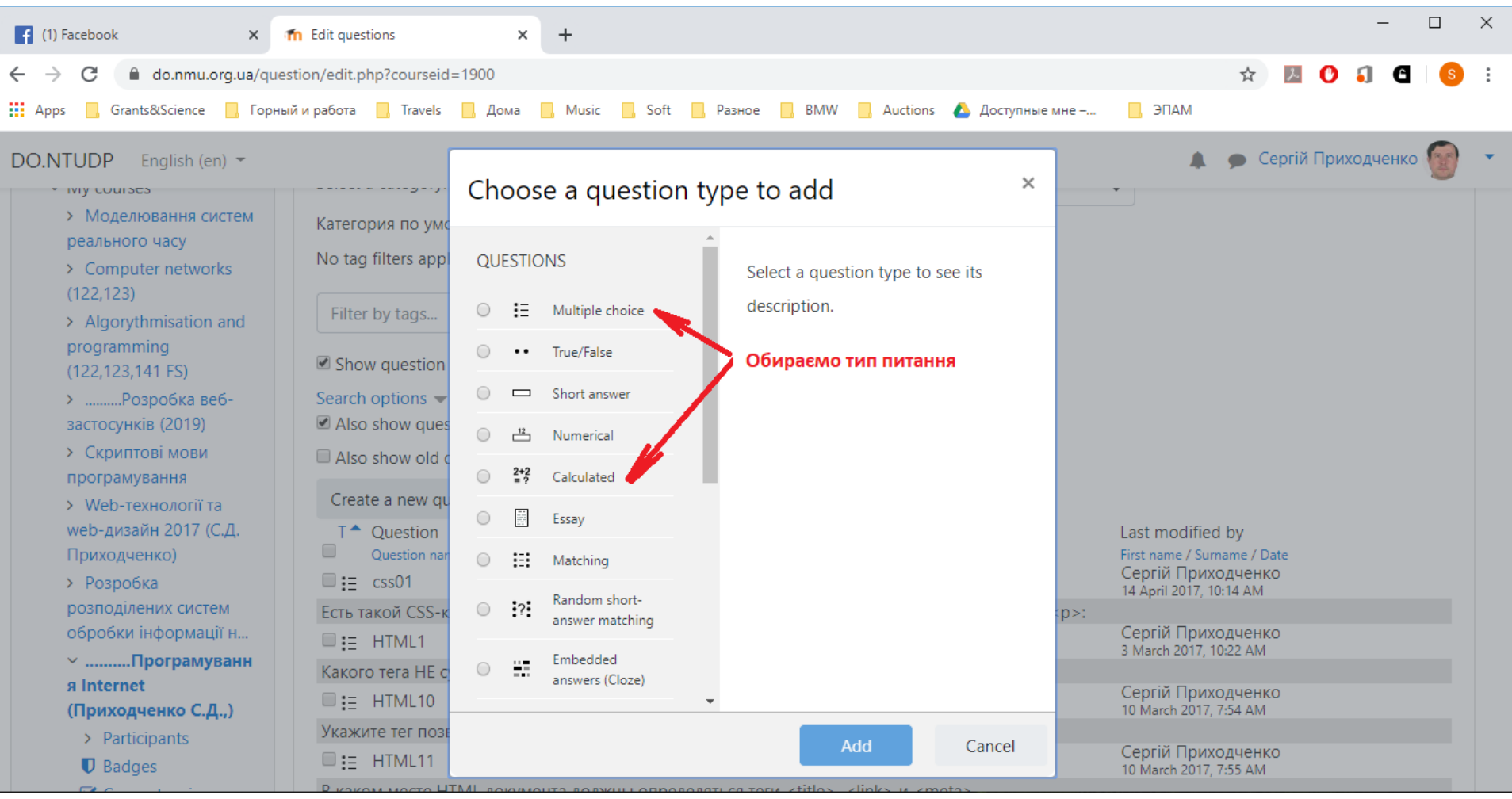

#### Звичайне тестове питання

![](_page_6_Picture_2.jpeg)

Введіть унікальну назву вопроса та текст Потім – листайте сторінку нижче

![](_page_7_Picture_17.jpeg)

Ви можете задати ціну питання, якщо воно складніше/легше інших, а також вписати текст відповідей

![](_page_8_Picture_17.jpeg)

#### В текст відповіді введіть варіант, а також відсоток вірності відповіді

![](_page_9_Picture_15.jpeg)

#### За замовчуванням у вас спочатку є 5 варіантів відповідей, але можна їх розширити до більшої кількості

![](_page_10_Picture_15.jpeg)

#### Коли ви закінчли редагувати, потрібно зберегти нове питання та перейти до інших

![](_page_11_Picture_15.jpeg)

#### Банк питань

![](_page_12_Picture_59.jpeg)

/ Прізвище Ім'я / Прізвище миренко Ол Казимиренко Ол миренко Ол Казимиренко Ол миренко Ол Казимиренко Ол ◎ 图 Q % Казимиренко Ол Казимиренко Ол 0036 0044 ※ 图 Q X Казимиренко Ог Казимиренко Ог 0001 第 图 Q X Казимиренко Ол Казимиренко Ол 0001 ※ 图 Q X Казимиренко Ог Казимиренко Ог  $\frac{2}{3} = 0002$ ※ 图 Q X Казимиренко Ог Казимиренко Ог ※ 图 Q X Казимиренко Ог Казимиренко Ог 0002 第 图 Q X Казимиренко Ол Казимиренко Ол 0003 **FR** 

Виправив

останнім

![](_page_13_Figure_1.jpeg)

![](_page_13_Figure_2.jpeg)

#### √ Додавання нового: Тест ®

▶ Розгорнути всі

#### - Загальне

#### Назва\* Тест з дисципліни

#### Опис

![](_page_14_Picture_38.jpeg)

![](_page_14_Picture_39.jpeg)

#### ▶ Вибір часу

#### ⊩ Оцінка

#### ⊧ Формат

▶ Представлення окремого питання

![](_page_15_Picture_18.jpeg)

![](_page_15_Picture_2.jpeg)

Зберегти й повернутися до курсу

Зберегти й показати

Скасувати

![](_page_16_Figure_1.jpeg)

![](_page_16_Figure_2.jpeg)

# ДИСТАНЦІЙНА ОСВІТА НГУ: ДОДАВАННЯ ПИТАНЬ ДО ТЕСТУ

![](_page_17_Figure_1.jpeg)

# ДИСТАНЦІЙНА ОСВІТА НГУ: ДОДАВАННЯ ПИТАНЬ ДО ТЕСТУ

#### Редагування тесту: Тест з дисципліни

![](_page_18_Picture_13.jpeg)